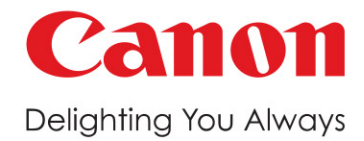

## EXPERIENCE **ENANDRE PROFIT<br>EN MORE BUSINESS**

varioPRINT iX-series **Sheetfed Inkjet Press** 

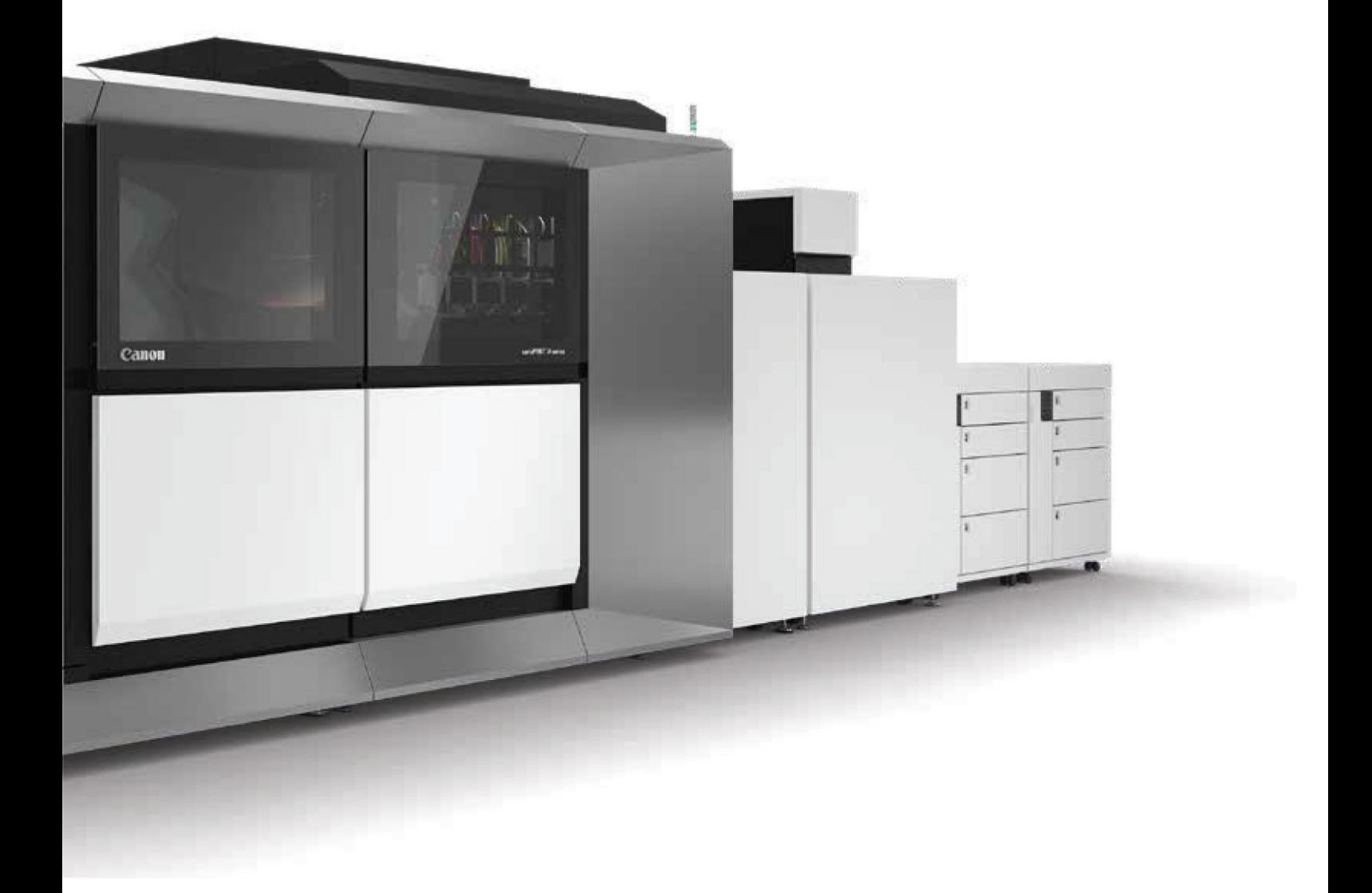

## EXPERIENCE

The varioPRINT IX-series revolutionizes the commercial printing business experience. It combines stunning image quality and a wide media range with high productivity and attractive cost-efficiency of inkjet. So, commercial printers can say "Yes" to virtually any job, based on the agreed turnaround time and price, then print it for more profit and more business.

#### **Proven Canon Experience**

As the global market leader in sheetfed inkjet, no vendor offers more experience in this segment than Canon. So, commercial printers can invest with confidence to expand their profit and business! Experience iX!

### **PROFIT FROM A NEW EXPERIENCE IN SHEETFED INKJET PRINTING**

#### **Experience Highest Productivity, Throughput** and Uptime

- More than 9000 SRA3 size print/hour or 320 A4 size print/min
- · Over 90% average uptime

#### **Experience Outstanding Image Quality and Consistency**

- Innovative printheads and image processing
- High-end nozzle technologies

#### **Experience High Application Versatility**

- · Wide media range
- $\cdot$  Up to 350g/m<sup>2</sup> (gsm) on offset coated and uncoated paper

#### **Experience Promising Cost-efficiency**

- · Savings in labor and processing costs
- Attractive running costs

## EXPERIENCE PRODUCTIVITY

## **EXPERIENCE** COST EFFICIENCY

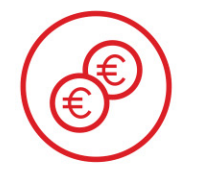

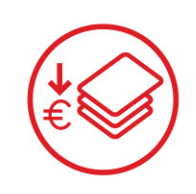

**Running Costs** The varioPRINT iX-series was designed to keep running costs low. Its hardware has pinpoint accuracy, reducing misprints and waste. It is highly efficient in ink and power use. And it can print on commodity coated and uncoated stocks, so commercial printers can make the cost-efficient media choice.

#### **Labor Costs**

Let operators do more with a production press that needs them less. The varioPRINT iX-series is robust, reliable and highly automated, requiring no daily calibration or maintenance to keep producing tremendous numbers of prints with consistent quality.

Do more in less time

Based on proven iQuarius<sup>ix</sup> technology, the varioPRINT iX-series offers high uptime, reliability and productivity to produce more in less time. It is ideal for general commercial printers who need predictive and fast production with minimal calibration and time-intensive set ups. It delivers maximum output and more business.

#### Seamless workflow integration

Powered by the PRISMAsync controller. the varioPRINT iX-series can be seamlessly integrated into a variety of workflows - for maximum productivity.

- More than 9000 SRA3 size print/hour and 320 A4 size print/min
- First-time-right document delivery
- High-end PRISMAsync controller with eight hours plan-ahead production
- Over 90% uptime
- All-in-one print platform with end-to-end automated workflow
- Minimum job set-up time without daily calibration
- Up to 3 hours without paper loading - thanks to maximum 23 400 A4 or 13 500 sheets any format paper input capacity
- Attractive running costs
- More than 2x more productive than B3 toner presses
- High automation and with minimal operator intervention
- Extremely robust and reliable, with uptime exceeding 90%

\*varioPRINT iX3200 prints 320 A4 size print/min, varioPRINT iX2100 prints 210 A4 size print/min

#### Get Excellent Return on Investment

The varioPRINT iX-series excels in cost-efficient operation. How do attractive running costs sound? How do savings in labour and operations sound? Experience the varioPRINT iX-series and enjoy more profit.

## **EXPERIENCE PROVEN TECHNOLOGY**

With the varioPRINT iX-series, Canon launches iQuarius<sup>1X</sup>, the next generation of this proven technology.

iQuarius<sup>ix</sup> technology makes ink work great on paper. It makes it possible to handle a wide range of media and to print at incredibly high speeds while retaining razor-sharp details, outstanding color and a perfectly flat finish.

#### iQuarius<sup>ix</sup> is based on 4 technology innovations:

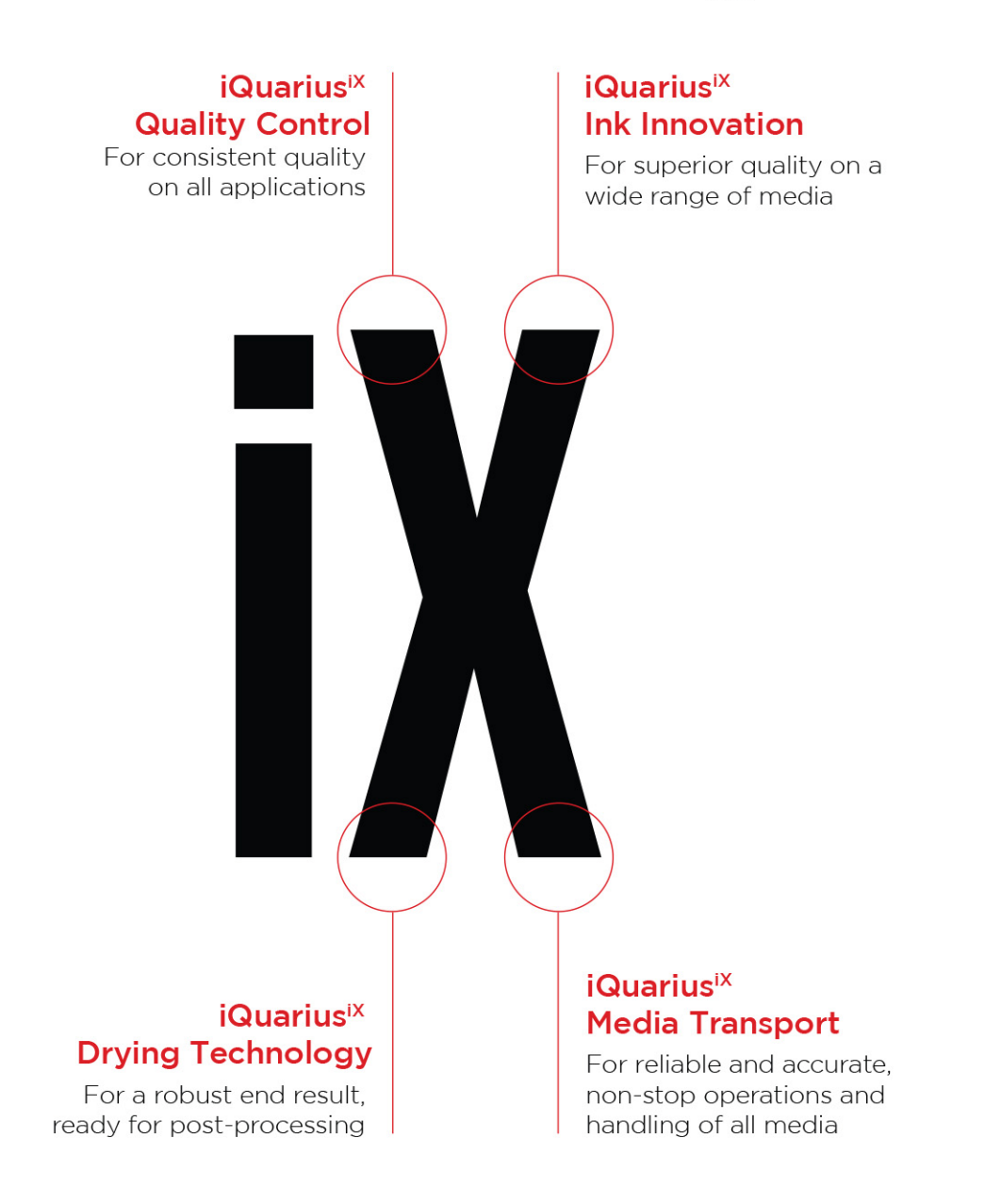

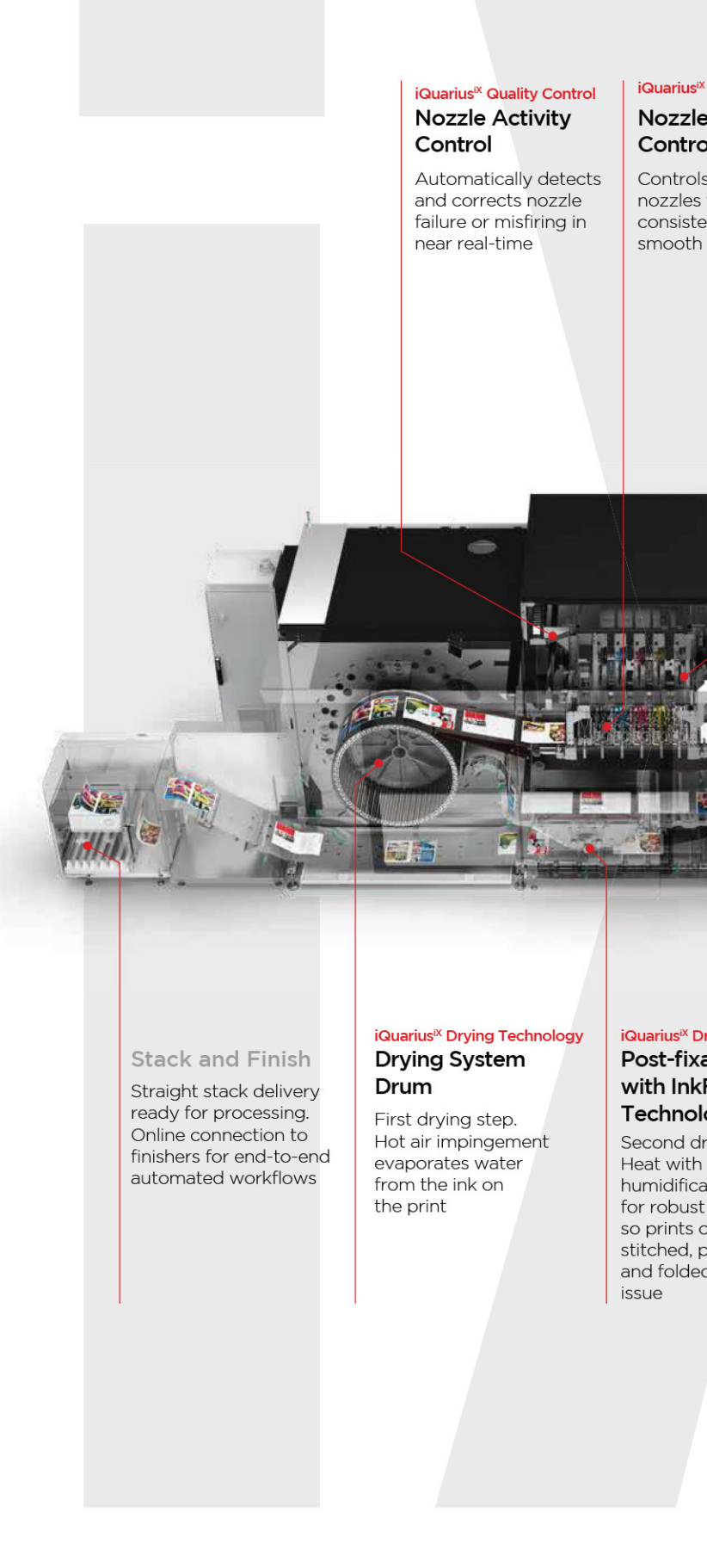

#### iQuarius<sup>ix</sup> Quality Control

#### **Nozzle Uniformity** Control

Controls individual nozzles to ensure consistently high, smooth print quality

#### iQuarius<sup>ix</sup> Quality Control

#### True 1 200 dpi Print **Process**

Co-developed 1 200 dpi printheads optimized for use in iX-series and true 1 200 dpi image processing

#### iQuarius<sup>ix</sup> Ink Innovation

#### iX Performance Ink

Water-based inks with a proprietary formulation for excellent image quality and robustness on many different media types

#### iQuarius<sup>ix</sup> Ink Innovation **Next Generation** ColorGrip

Special formulation for great adhesion and performance of the water-based iX inks on a wide media range

#### Paper Input Modules

Climate-controlled and vacuum-fed paper input modules supporting all media from all trays

#### iQuarius<sup>ix</sup> Drying Technology **Post-fixation Unit** with InkFusion Technology

Second drying step. humidification for robust ink layer so prints can be cut, stitched, perforated and folded without

#### iQuarius<sup>ix</sup> Media Transport **Precision Sheet** Control

Seamless stainless steel belt with small perforated holes and air suction accurately positions and transports sheets at high speed. Enables combination of papers and outstanding registration

#### iQuarius<sup>ix</sup> Media Transport **Sheet Entry Control**

Sheets with deformations automatically detected and discarded before entering the print process

# EXCELENCI

#### **Make Stunning Applications**

Thanks to many iQuarius<sup>ix</sup> innovations, the varioPRINT iX-series print quality rivals any other established print technology. It prints coated and uncoated media up to 350g/m<sup>2</sup> (gsm), with consistently high quality. With the varioPRINT iX-series, you experience:

- · Vibrant colors
- · Superb skin tones
- Razor-sharp fine text and line detail
- · Smooth gradients

#### **Quality Across Runs, Machines and Time**

- Innovative printheads and image processing technology
- · Intelligent nozzle activity and uniformity control
- Print environment optimization and ink conditioning for optimal printing performance
- Proprietary polymer pigment water-based performance iX ink and ColorGrip
- · High registration accuracy
- Advanced color management

#### A Wide Range of Media

In commercial printing, it's all about delivering the right application in the right quality. That demands a wide range of media supported by the right finishing. That's what you get with the varioPRINT iX-series, for a mix of printing stock of various weights and colors all in one run.

Thanks to the innovative iQuarius<sup>ix</sup> media transport and drying system with InkFusion technology, prints are delivered ready for your inline finishing for the ready-to-go application of your choice.

- Offset coated media from 90 to 350g/m<sup>2</sup> (gsm)
- Uncoated media from 60 to 350g/m<sup>2</sup> (gsm)
- Variety of media with matte, silk and gloss surfaces
- Consolidated mono and color printing
- · Mixed media during a run
- Wide choice of online connected finishing with open DFD interface

## **EXPERIENCE** APPLICATION VERSATILITY

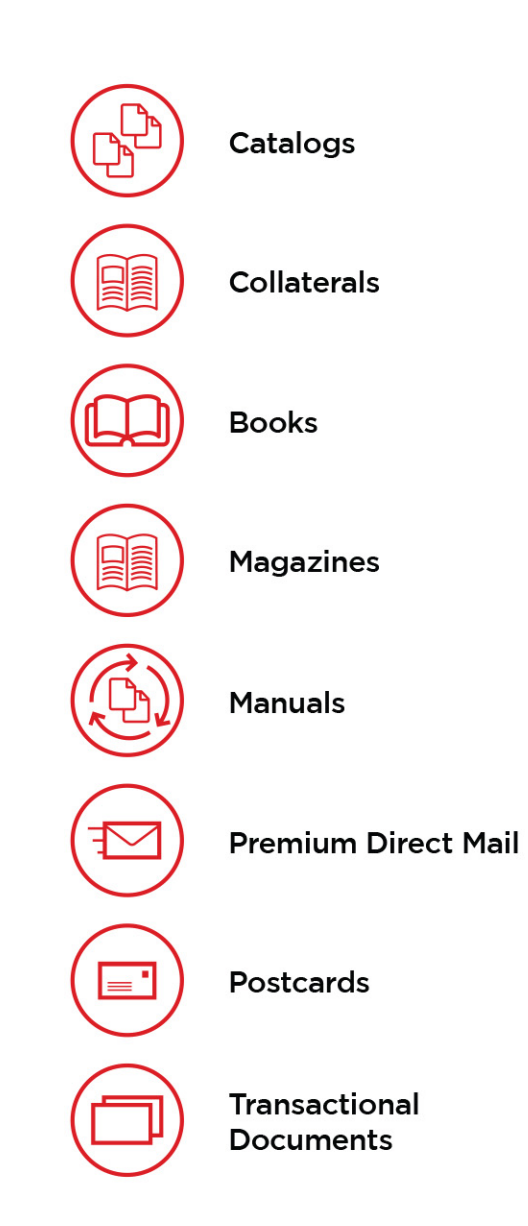

## EXPERIENCE **SERVICE INNOVATION**

#### For the Highest Uptime and Machine Availability

Proactive service of the varioPRINT iX-series is a data-driven service concept, using sophisticated data analysis to increase the uptime of each press. It significantly reduces service visits and allows proactively scheduled visits at the most convenient time.

#### **Usage and Condition Based Maintenance**

The printer indicates how many prints have been made since the last service moment and data analysis algorithms detect whether one of the device's subsystems are showing signs of wear. So Canon Service can schedule the next appointment at the most convenient time for the user.

#### **Better Corrective Maintenance**

If a part should ever break, Remote Diagnostic Systems increase the efficiency of service visits. The machine data helps Canon technicians prepare before they visit, so they have all the right parts and cleaning agents at hand.

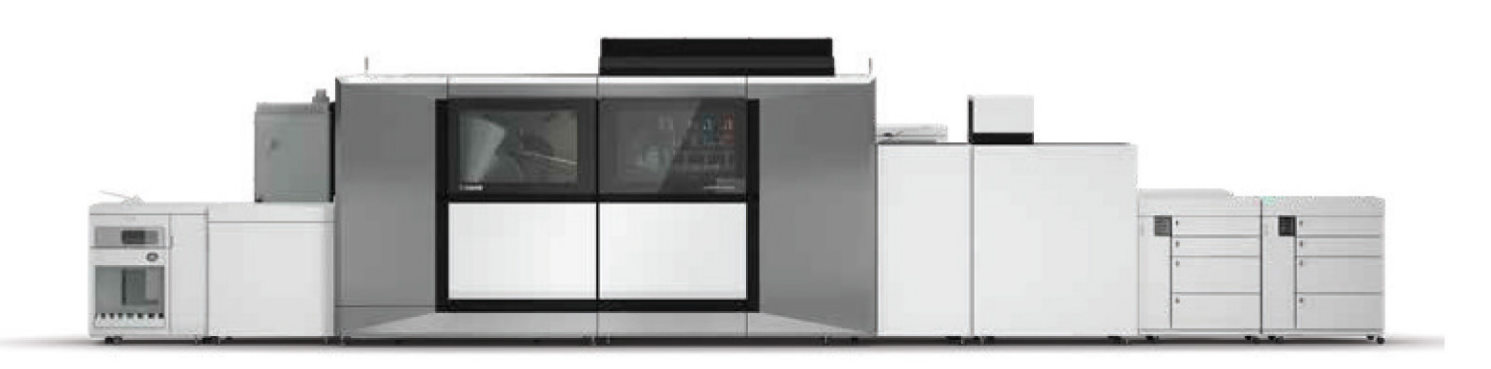

## EXPERIENCE SUSTAINABILITY

#### **Care for Our Planet**

From hardware to inks to media, the varioPRINT iX-series is developed with the environment and the future in mind.

#### **Environmentally-friendly Inks**

No warning labels will be found on our ink bottles. The water-based iX inks deliver odorless prints and no hazardous disposables for minimal environmental impact - indoors and outdoors.

#### **Paper Recycling**

Because the water-based iX inks have an excellent de-inkability score, the varioPRINT iX-series printer contributes to better paper recycling.

#### **Reduced Inventory**

With on-demand printing of books, personalized letters, postcards, leaflets and other collateral, waste through obsolescence is eliminated.

#### **No Ozone Emissions**

With its sheetfed inkjet technology, the varioPRINT iX-series does not emit ozone, no matter how many millions of prints roll out of the machine.

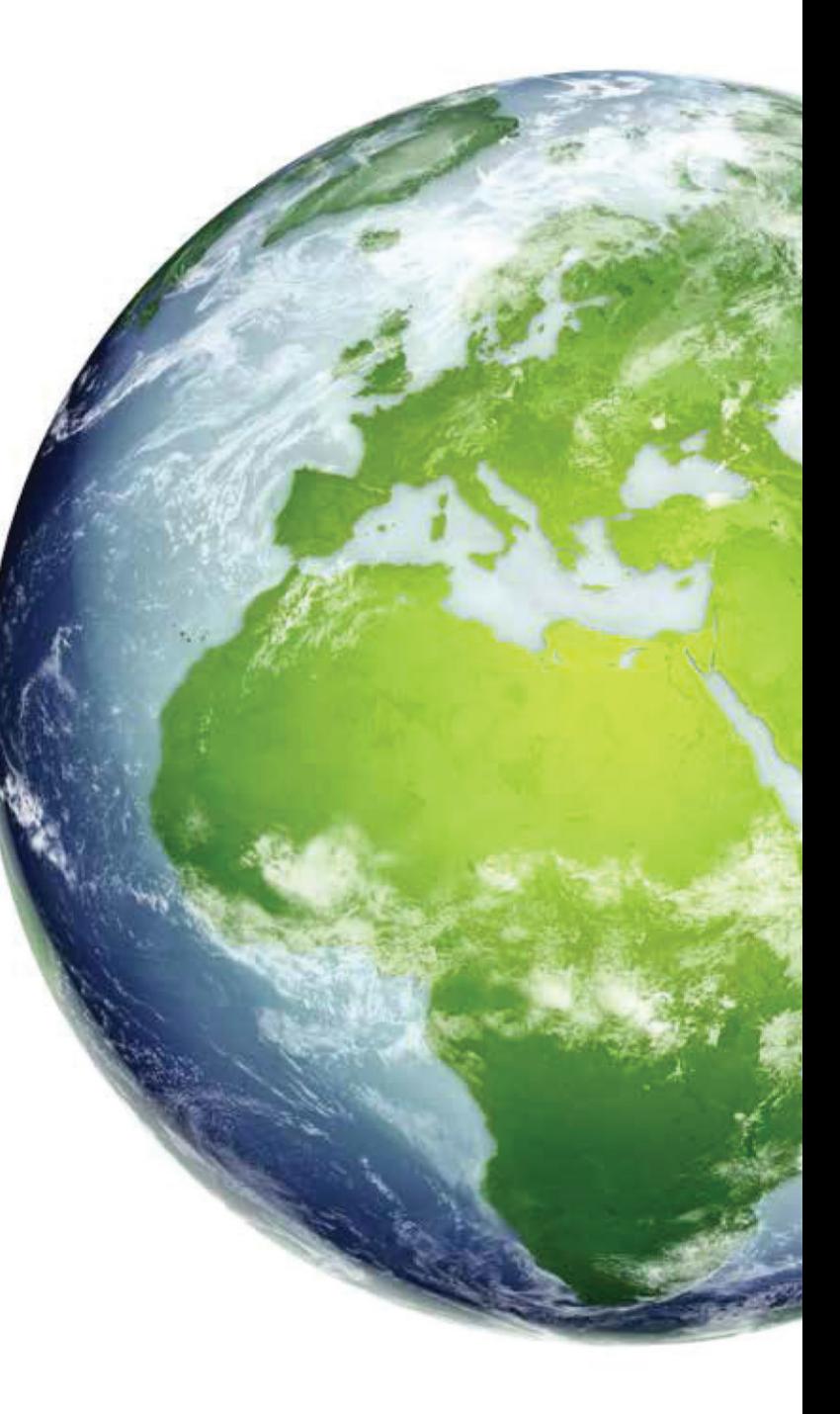

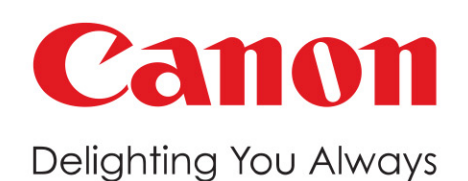

#### 7th Floor, Tower B, Building No. 5, DLF Epitome, CANON INDIA PVT. LTD. DLF Phase III, Gurugram - 122002

Tel: 0124-4160000 | Call: 1800 208 3366 | 1860 180 3366 ⊕https://in.canon/ppp | ⊠ cipl.ppp@canon.co.in

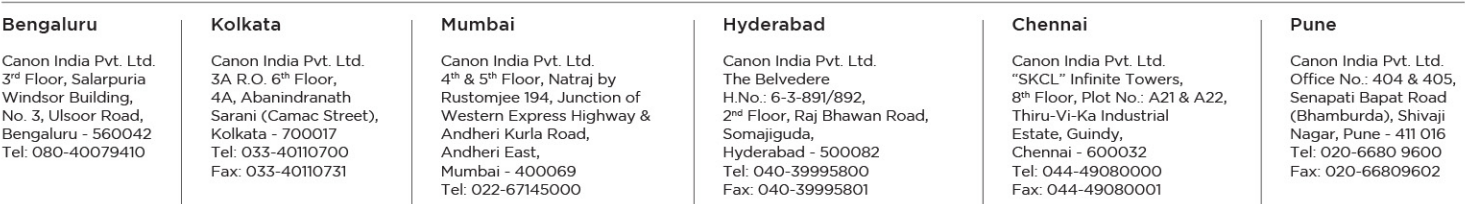

Canon India Complies with E-Waste (Management) Rules, 2016

**ALL** Please return end-of-life product for environmentally safe disposal. For details, visit https://in.canon

Illustrations and specifications do not necessarily apply to products and services offered in each local market. Technical specifications are subject to change without prior notice.

This document is for information purpose only. The contents are subject to change without notice. Product options, name and availability may vary by regions. We expressly disclaim any<br>liability or contractual obligations w

Warnings: Unauthorized recording of copyrighted materials may infringe the rights of copyright owners and be contrary to copyright laws.